# **Table of Contents**

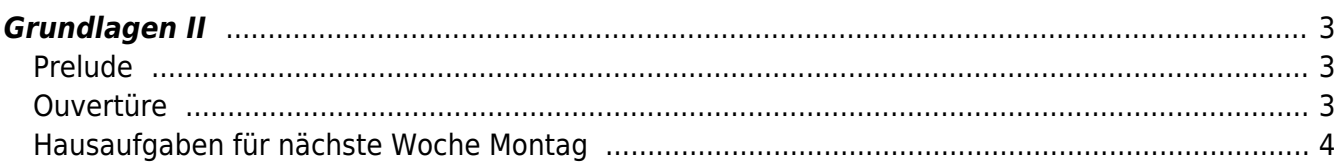

hardmood.info - https://hardmood.info/

# <span id="page-2-0"></span>**Grundlagen II**

MSD, MSD, Doppelraum 197/198 Montag, 19. Oktober 2020, 9:00–12:30 Uhr

### <span id="page-2-1"></span>**Prelude**

COVID-19: Check-in zur Rückverfolgbarkeit im Falle von Corona Injektionen. Die FH Münster ist verpflichtet die Daten der Kursteilnehmer gemäß der Dataenschutzverordnung zu speichern. Checken Sie sich bitte dafür via QR-Code oder myFH-Portal vor Kursstart ein. Falls dies nicht funktioniert bitte bei Felix melden und ausliegendes Formular ausfüllen. Danke! Ihre aufgenommene Daten werden nach vier Wochen vernichtet.

- Einstieg mit drei Fragen: Was gab es zum Frühstück? Was war das letzte Projekt an dem Sie gearbeitet haben? Warum sind Sie an der MSD?
- Vorstellung Felix (Studium, Arbeitsleben, Lehre und Forschung, Hobbies) ⇒ Der Design Prozess
- Vorstellung der [Tutoren](https://hardmood.info/doku.php/wiki:grundlagen_tutoren)

## <span id="page-2-2"></span>**Ouvertüre**

#### **Allgemeines zur Kurs-Infrastruktur**

- 1. Erste Anlaufstelle für Sie sollte immer das sogenannte *DokuWiki* sein. Felix bezeichnet dies auch of nur als das Wiki. Zu finden ist es unter [www.hardmood.info.](http://www.hardmood.info) Darin sind allgemeine Dinge zu finden, wie etwa eine [Bücherliste](https://hardmood.info/doku.php/playground:top100books), mit relevanten Titeln für den Kurs, oder auch eine Liste mit der für den Kurs notwendigen [Grundausstattung](https://hardmood.info/doku.php/design_basics_grundausstattung).
- 2. [Open Calendar](http://www.felix-beck.de/?/cal/) mit Open Office Zeiten ([MSD 059](http://www.felix-beck.de/content/5.contact/Where_to_find_Felix_office_at_MSD.pdf) ⇒ Regel: Immer im voraus einen Termin abstimmen!)
- 3. Mattermost ⇒ (Slack Alternative) für jegliche relevante Abstimmungen. Bitte den entsprechenden Messanger Client installieren
- 4. Zoom ⇒ Videokonferenzsystem für die Online Lehre, Einzel- und Gruppengespräche. Bitte den entsprechenden Client installieren.
- 5. Sciebo ⇒ Cloud-basierter Filehosting-Dienst zur Ablage aller Daten (Hausaufgaben, Referate, etc.). Bitte den entsprechenden Client installieren.
- 6. Sonstiges: Whats App Gruppe (?)

#### **Über den Kurs**

- 1. [Übersicht zu Terminen, Themen und Aufgaben](https://hardmood.info/doku.php/wise2020_21_2sem_termine)
- 2. Aufbau/Struktur des Kurses
- 3. Semesterthema: Non-Intentional Design (⇒ Referenz: gleichnamiges [Buch](https://www.goodreads.com/book/show/5904310-non-intentional-design) von Uta Brandes, Michael Erlhoff, 2007, DAAB)
	- 1. Ein paar Beispiele, wie Objekte zweckentfremdet einen neuen Nutzen bekommen:
- 1. Löchrige Plastiktüte als Dusche
- 2. Plastikflasche als Lampe ⇒ [Youtube Video](https://www.youtube.com/watch?v=eWZXVyDh_F4), [Liters of Light](https://literoflight.org)

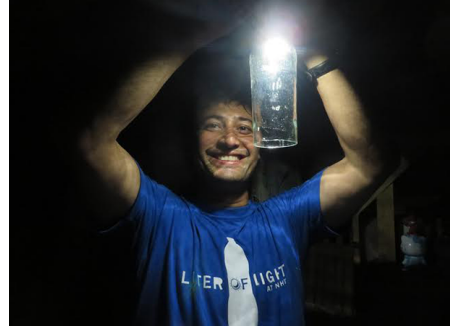

Illac Diaz ist der Gründer der MyShelter Foundation. Eine Stiftung gegründet mit dem Ziel erschwingliche und nachhaltige Gebäudelösungen für einkommensschwache Gemeinden zu entwickeln. (Photo: courtesy of Liter of Light  $USA)^{1}$ 

- 3. Ölfass als Ofen
- 4. Die Entstehung ganzer Industrien: Beispiel [Mobiltelefon Recycling in Shenzhen](https://techtravels.wordpress.com/shenzhen-phone-recycling-1/)
- 5. [Free Universal Construction Kit](http://fffff.at/free-universal-construction-kit)

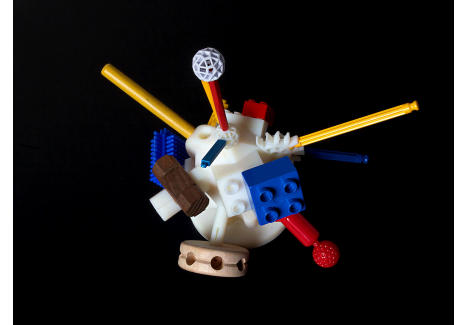

The Universal Adapter Brick, Bildquelle:<http://fffff.at/free-universal-construction-kit>

6. IKEA Hacks (siehe auch [Heise Artikel](https://www.heise.de/make/meldung/Ikea-geht-gegen-Moebel-Hacker-Webseite-vor-2223886.html))

#### 4. Referate ⇒ [Referatsthemen](https://hardmood.info/doku.php/referate_2sem_2020_21)

- 1. Dauer (Länge der Präsentation max 15 Minuten, gefolgt von 15 Minuten geführter Diskussion)
- 2. Benutzung von [Keynote/Powerpoint Template](https://hardmood.info/doku.php/praesentations_template_des_grundlagen-kurses) (15 slides plus Titel und Impressum = max. 17 slides)
- 3. Ablage eines PDFs in Sciebo
- 4. Auswahl einer zufälligen Reihenfolge via [randomizer tool\)](https://www.random.org/lists/)
- 5. Workshops, Gastvorträge
- 6. Hausaufgaben
- 7. Benotung

# <span id="page-3-0"></span>**Hausaufgaben für nächste Woche Montag**

- 1. Verschaffen Sie sich eine Übersicht über das dokuWiki
- 2. Installieren Sie sich Sciebo, Zoom, Mattermost (bei Problemen helfen gerne die Tutoren)
- 3. Stimmen Sie sich mit Felix zu zwei individuellen Feedback Terminen zu Mitte und Ende des Semesters ab.
- 4. Non-Intentional Design Aufgabe 01: Felix händigt Ihnen einen aufblasbaren Plastikball aus. Benutzen Sie diesen und machen Sie etwas neues. Sie dürfen diesen benutzen wie er ist, oder auch zerschneiden und die Einzelteile benutzen, neu verschweißen, verkleben, oder montieren. Werden Sie kreativ. Nächste Woche präsentieren Sie Ihr Ergebnis der Gruppe. $\times$   $\,$   $\times$

…

5. Download und Installation eines Projekt Management Tools Ihrer Wahl (z.B. [Gantt Project\)](https://www.ganttproject.biz). Benutzen Sie dieses Program zur Erstellung einer Übersicht des vor Ihnen liegenden Semesters. Tragen Sie folgendes ein: Projektphasen (Introduction, Discover, Ideate, Make, Expose), Übersicht zu den wöchentlichen Inhalten und den jeweiligen 17 Kurstreffen. Bitte laden Sie Ihr Ergebnis als PDF/screenshot in den entsprechenden Sciebo Ordner. Beim nächsten Treffen wird Felix zwei oder drei Ihrer Charts auswählen und exemplarisch mit Ihnen durch sprechen.

[1\)](#page--1-0) <http://www.loe.org/shows/segments.html?programID=15-P13-00014&segmentID=7>

From: <https://hardmood.info/> - **hardmood.info**

Permanent link: **[https://hardmood.info/doku.php/19\\_10\\_2020?rev=1603025177](https://hardmood.info/doku.php/19_10_2020?rev=1603025177)**

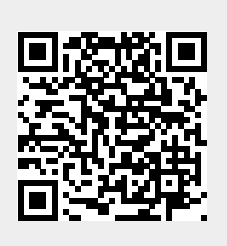

Last update: **2023/10/17 12:58**